# **API Design is Hard**

By Dave Halter @davidhalter on Github @jedidjah\_ch on Twitter

# Me

- Creator of Jedi and jedi-vim
- $\bullet$  Both have  $\sim$  2000 stars on Github
- Starting to really like clean code!
- Of course some parts of the API of Jedi suck.

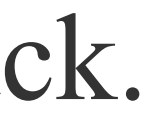

### Influences & Inspirations

- API Design: Lessons Learned by Raimond Hettinger
- Good API Design by Alex Martelli

# Writing clean code

- Clean Code / Good Architecture
- Testing (py.test/tox)
- Documentation (sphinx)
- Code Reviews

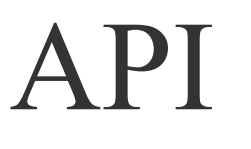

## ● "Application Program Interface"

- Let's just talk about Python "interfaces".
- Are there interfaces in Python?

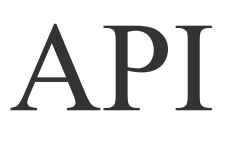

## • "Application Program Interface"

- Let's just talk about Python "interfaces".
- Are there interfaces in Python?
- Yes: "abc.ABCMeta"

### Bad APIs #1

- No API
- But everything has an interface

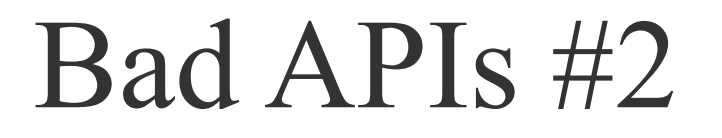

### Going for both, it shouldn't be possible to write both:

jedi.names(source) jedi.Script(source).names()

Decide!

### Bad APIs #3

- Inconsistency
- Not following standards like
	- class Foo(object):
		- def getRange(self): # Java style
			- return self. range

But: BeautifulSoup 3 was still awesome.

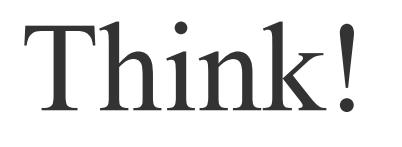

- Brainstorm Design / Performance
- Think about data types
- Don't do IO that is not readable by other languages, like pickle.
- Simple is better than complex.
	- PEP 20: The Zen of Python

# Be conservative!!!

### 11

### Private/Protected/Public

- variable for protected
- variable for private (don't use it a lot though)
- Use \_ a lot!

### Named Arguments

# • What is this doing:

twitter\_search('python', 3, False)

• Way better:

twitter\_search('python', num\_results=3, retweets=False)

• In Python 3:

def twitter search(name,  $*$ , num results=20, retweets=False):

## Properties

• Use them, but only for clear defined "getters":

@property

def line\_nr(self):

return 42

### • For more compliated things:

def docstring(self):

return ... # maybe in the future parametrize

### Transitions

- Do transitions incrementally, big transitions like Python  $2 \rightarrow 3$  are hard.
- Deprecate with Warnings & Documentation

```
 def call_name(self): 
""""
```
### Transitions

 .. deprecated:: 0.8.0 Use :attr:`.name` instead.

The name (e.g. 'isinstance') as a string. """""

 warnings.warn("Use name instead.", DeprecationWarning) [...]

### Service Oriented Architecture

### ● Amazon:

~2002: Use service interfaces only.

"Anyone who doesn't do this will be fired. Thank you; have a nice day!"

### Good Code

- Use what you learned in API Design for your internal API's.
- You should be able to go public with a subpackage without refactoring.

### KTHXBYE

• Like writing APIs? We're looking for Python/DevOps Engineers: [job16@cloudscale.ch](mailto:job16@cloudscale.ch)

# cloudscale.ch

- $\bullet$  @davidhalter on Github
- $\bullet$  @jedidjah ch on Twitter